AutoCAD Crack Gratis PC/Windows [Ultimo 2022]

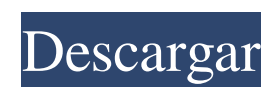

**AutoCAD [Ultimo 2022]**

Anuncio AutoCAD está diseñado para hacer que el proceso de diseño sea más fácil y eficiente para los diseñadores. El programa está diseñado para crear diseños bidimensionales (2D) y tridimensionales (3D) de edificios, edificios con habitaciones, detalles para detalles arquitectónicos, estructuras, puentes, carreteras y

otras infraestructuras, así como elementos mecánicos, eléctricos, de plomería, sistemas de calefacción y

ventilación (HVAC) y otros requisitos de ingeniería de edificios y estructuras. El programa también puede crear informes de proyectos y casas para listar en sitios de bienes raíces y MLS. AutoCAD utiliza el concepto de objetos, capas, vistas y dibujos para ayudar a crear diseños

2D y 3D. Configuración de Autodesk AutoCAD La obtención e instalación de AutoCAD se puede realizar desde el sitio web de

Autodesk, o desde el centro de descargas de Autodesk o desde el sitio asociado de Autodesk, Autodesk.com. Autodesk AutoCAD es gratuito con un período de prueba de 30 días. Para obtener más información sobre el programa, visite las páginas web de AutoCAD y Architecture de Autodesk, que contienen una gran cantidad de documentación. Después de descargar AutoCAD, puede iniciar el programa y comenzar a trabajar en sus diseños. El procedimiento de instalación debe ser relativamente

simple y directo, aunque debe asegurarse de tener la versión correcta de AutoCAD. AutoCAD es un paquete de software que consta de varios programas independientes. El software se puede descargar e instalar por separado. Debe instalar AutoCAD antes de instalar otros programas como AutoCAD Architecture y AutoCAD Design Review, que están disponibles por separado en Autodesk. Compatibilidad AutoCAD está disponible en múltiples ediciones; cada edición varía en precio y

funcionalidad. Al momento de escribir este artículo, las siguientes son las ediciones disponibles: AutoCAD LT, AutoCAD LT 2009, AutoCAD LT 2013, AutoCAD Architecture, AutoCAD LT 2013, AutoCAD LT 2014, AutoCAD LT 2015, AutoCAD LT 2016, AutoCAD LT 2017, AutoCAD LT 2018 y AutoCAD LT 2019. El programa está disponible en los siguientes sistemas operativos: Windows XP, Windows Vista, Windows 7, Windows 8, Windows 8.1, Windows 10, Mac OS 9, Mac

## OS X 10.1, Mac OS X 10.2, Mac OS X 10.3, Mac OS X 10.4, Mac OS X 10.5

**AutoCAD**

XML AutoCAD admite XML de varias formas: AutoCAD admite XML como formato de archivo de dibujo. Autodesk XML fue desarrollado por Autodesk y se utiliza para exportar e importar los datos geométricos 3D de un dibujo a otro dibujo. AutoCAD admite la salida de una lista de operaciones en formato XML para realizar una

edición en otro dibujo. Esto se logra por medio de un archivo de secuencia de operaciones (OMS). AutoCAD admite API basadas en XML. AutoCAD admite una API XML que proporciona acceso a la gama completa de comandos XML disponibles en AutoCAD. AutoCAD admite el ensamblaje de archivos XML mediante el procesamiento XQuery, de modo que un usuario puede aplicar rápidamente un esquema XML complejo a un directorio completo de archivos. esquema XML El

esquema XML es un método extremadamente poderoso para estructurar, documentar y documentar código. Para la primera versión de AutoCAD (2002), no se utilizó el esquema XML. El esquema XML es un documento estructurado que describe la estructura de los datos y un tipo específico de datos. Se utiliza en lugar de los identificadores de tipos de datos. Como resultado, el esquema XML es más eficaz que el enfoque XML anterior. Las definiciones de datos se pueden

reutilizar y los documentos pueden ser autodescriptivos. En 2005, para facilitar el intercambio de datos entre aplicaciones, se agregó un esquema XML a la biblioteca de objetos XML (OMS). El esquema XML contenía todos los tipos de datos disponibles en AutoCAD. El intercambio de datos y control basado en el esquema de la biblioteca de objetos se basó en XML. En 2014 se eliminó este mecanismo. El intercambio basado en datos y control todavía es posible. Algunos de los comandos

que se agregaron al esquema XML en versiones posteriores son: Un esquema típico contiene elementos y atributos. El esquema se utiliza para definir el formato de un documento. XML es un lenguaje orientado a objetos similar a los lenguajes de programación orientados a objetos (OOPL). XML puede contener definiciones similares a clases con la capacidad de heredar otros tipos. El esquema XML es una especie de lenguaje XML orientado a objetos. El esquema XML en varios idiomas se

puede crear utilizando esquemas XML y XSD (definición de esquema XML). El editor de esquemas XML es un programa independiente del editor XML. El esquema XML se utiliza en AutoCAD Architecture. En AutoCAD Architecture se utiliza un esquema XML para el intercambio de archivos XML. Un esquema XML típico 112fdf883e

Ir a Autocad - Abra Autocad y establezca las unidades de medida predeterminadas en Métricas. Vaya a Inicio -> Software, Activación. - Allí deberías ver tu licencia. - Cree un archivo clave aquí. Abra el símbolo del sistema. Vaya al directorio con la aplicación Autocad. - En este caso sería: C:\Archivos de programa\Autodesk\AutoCAD\ - Escribe:

**?Que hay de nuevo en AutoCAD?**

Markup Assist: la nueva generación automática de esquemas que se basa en datos de objetos. Los diseñadores pueden ver la información sobre sus objetos dentro del área de dibujo y pueden editar y revisar esa información mientras realizan cambios en sus diseños. (vídeo: 1:17 min.) Deformación: Las deformaciones en AutoCAD 2023 le permiten mover, rotar y escalar partes en un dibujo como si fueran objetos del

mundo real. Es fácil cambiar la vista de un dibujo y ver los efectos. Por

ejemplo, si está creando una cocina, podría estar trabajando en la vista superior y, de repente, descubrir que el armario está demasiado cerca de la encimera, por lo que desea extender la encimera. (vídeo: 1:35 min.) Guarde su trabajo en formato de borrador para editarlo más tarde. Con las herramientas de borrador, puede asegurarse de no perder ningún trabajo durante los cambios de última hora. (vídeo: 2:32 min.) Herramienta de dibujo: Las herramientas de boceto le permiten usar diferentes ventanas gráficas y

mover el objeto seleccionado a una nueva ubicación dentro del dibujo. Herramientas de polígono: Agregue, reste y combine polígonos en su dibujo para crear nuevas formas. Borrador de herramientas: Dibuje y agregue geometría a su dibujo en una ubicación específica de la pantalla, como si la geometría se hubiera "dibujado" manualmente. Herramientas manuales: Edite objetos con precisión y cree la geometría que necesita con las herramientas más eficientes. La nueva versión también incluye una

nueva función Launch Pad, que le permite iniciar AutoCAD desde uno de sus sitios web favoritos. Mis dibujos son 100% vectoriales, utilizando AutoLISP. Sin embargo, no quiero usar siempre este formato vectorial, así que cuando uso la herramienta Dibujo/Aproximación, uso las polilíneas/splines originales. ¿Sería posible tener la capacidad de crear un "Tamaño de papel virtual" (o lo que sea) para que no haya necesidad de editar el dibujo después de haberlo creado? ¿O al menos la capacidad de cambiar

fácilmente el tamaño del papel virtual? ¿Quizás sería una opción para la plantilla de dibujo/integrada? Sería fácil crear una plantilla fácil de usar (AutoCAD LT, supongo) que le permitiría establecer el tamaño predeterminado de la pantalla/papel al tamaño que desee.

**Requisitos del sistema For AutoCAD:**

## SO: Mac OS 10.7.5, 10.6.8 o 10.5.9 o Mac OS X 10.4.11 Mac OS X 10.7.5 o 10.6.8 o 10.5.9 o Mac OS X 10.4.11 Procesador: Apple A4, A5 o A6, 1,3 GHz o más rápido Apple A4, A5 o A6, 1,3 GHz o más rápido Memoria: 2 GB de RAM 2 GB de RAM Gráficos: Nvidia GeForce 8600GT o ATI Radeon **HD**

[https://richonline.club/upload/files/2022/06/6VIYl1fZsIAp2i3RwOmp\\_21\\_1d77cc0dacb6ac1bfda1451f28326d11\\_file.pdf](https://richonline.club/upload/files/2022/06/6VIYl1fZsIAp2i3RwOmp_21_1d77cc0dacb6ac1bfda1451f28326d11_file.pdf) <https://coagimdeoquisviz.wixsite.com/presovcatab/post/autocad-2018-22-0-clave-de-producto-completa> <https://www.meselal.com/autodesk-autocad-crack-x64/> <http://it-labx.ru/?p=45641> <http://fengshuiforlife.eu/autocad-2017-21-0-crack-2022/> [https://tropicalbrasil.pt/wp](https://tropicalbrasil.pt/wp-content/uploads/2022/06/Autodesk_AutoCAD__Crack___Con_codigo_de_registro_Descarga_gratis.pdf)[content/uploads/2022/06/Autodesk\\_AutoCAD\\_\\_Crack\\_\\_\\_Con\\_codigo\\_de\\_registro\\_Descarga\\_gratis.pdf](https://tropicalbrasil.pt/wp-content/uploads/2022/06/Autodesk_AutoCAD__Crack___Con_codigo_de_registro_Descarga_gratis.pdf) <https://www.magicalcambodia.com/autocad-20-0-descargar-mas-reciente/> <https://citywharf.cn/autodesk-autocad-crack-x64/>

<https://ayusya.in/autodesk-autocad-23-0-con-keygen-descargar/>

- <https://www.zonearticles.com/advert/autodesk-autocad-crack-descarga-gratis/>
- [https://kirschenland.de/wp-content/uploads/2022/06/AutoCAD\\_Crack\\_.pdf](https://kirschenland.de/wp-content/uploads/2022/06/AutoCAD_Crack_.pdf)
- <http://www.be-art.pl/wp-content/uploads/2022/06/autocad-43.pdf>
- <https://efekt-metal.pl/witaj-swiecie/>
- <https://ssmecanics.com/autodesk-autocad-2018-22-0-crack-version-completa-descargar-mac-win-actualizado-2022/>
- <http://thanhphocanho.com/?p=58738>
- <https://www.zakiproperti.com/wp-content/uploads/2022/06/janbene-5.pdf>
- [https://best-housing.nl/wp-](https://best-housing.nl/wp-content/uploads/2022/06/Autodesk_AutoCAD_Crack___con_clave_de_licencia_For_Windows_2022.pdf)
- [content/uploads/2022/06/Autodesk\\_AutoCAD\\_Crack\\_\\_\\_con\\_clave\\_de\\_licencia\\_For\\_Windows\\_2022.pdf](https://best-housing.nl/wp-content/uploads/2022/06/Autodesk_AutoCAD_Crack___con_clave_de_licencia_For_Windows_2022.pdf)
- <https://dickcaradamacom.wixsite.com/tersnurkabu/post/autodesk-autocad-21-0-activacion-marzo-2022> <http://bariatric-club.net/?p=23961>
- <https://amedirectory.com/wp-content/uploads/2022/06/joajan.pdf>